# Sm1 OX Server

Edition : auto generated by oxgentexi on 30 January 2008

OpenXM.org

## 1 SM1

 $\text{cm}1$  ox  $\text{o}x$ \_sm1\_forAsir  $\texttt{Sm1.rr}'$   $\texttt{Sm1.rr}'$   $\texttt{Sm1.rr}'$  $\frac{1}{2}$ (OpenXM\_HOME)/lib/asir-contrib' .  $\sin 1$ . ポステムである. ボステムである. ボステムである. ボステムである. ボステムである. ボステムである. ボステムである. ボステムで . sm1 についての文書は OpenXM/doc/kan96xx にある.  $\lambda$ ない. すべての多項式の係数は整数でないといけない.  $X := \mathbf{C} \setminus \{0,1\} = \mathbf{C} \setminus V(x(x-1))$ . X  $x = 0, x = 1$  $1$   $1$   $1$  $2$  and  $0$  1 える.  $[283]$  sm1.deRham( $[x*(x-1), [x]]$ ); [1,2]

The author of sm1 : Nobuki Takayama, takayama@math.sci.kobe-u.ac.jp The author of sm1 packages : Toshinori Oaku, oaku@twcu.ac.jp Reference: [SST] Saito, M., Sturmfels, B., Takayama, N., Grobner Deformations of Hypergeometric Differential Equations, 1999, Springer. http://www.math.kobe-u.ac.jp/KAN

## $1.1$  ox\_sm1\_forAsir

### 1.1.1 ox\_sm1\_forAsir

```
ox_sm1_forAsir
         \therefore asir \sin 1• ox\_sm1_forAsir asir sm1.start sm1.start sm1
   ある.
   ,ox\_sm1\_forksir = '\$(OpenXM\_HOME)/lib/sm1/bin/ox\_sm1' + '\$(OpenXM\_HOME)/lib/sm1/cal1sm1.s(macro file)
   + '$(OpenXM_HOME)/lib/sm1/callsm1b.sm1' (macro file)
                                       current directory, $(LOAD_SM1_PATH),
   $(OpenXM_HOME)/lib/sm1, /usr/local/lib/sm1• プログラマーのためのノート: sm1 マクロを読み込んで自分独自のサーバ
                                   '$(OpenXM_HOME)/src/kxx/oxserver00.c',
   '$(OpenXM_HOME)/src/kxx/sm1stackmachine.c'
```

```
1.2.1 sm1.start
```

```
sm1.start()
       :: localhost ox\_sm1\_forAsir (
return• localhost ox_sm1_forAsir をスタートする. サーバ ox_sm1_forAsir の識別番号を
     \mathbf{r}• Xm_noX = 1 ox\_sm1_forAsirきる.
 • コマンド ord を用いて変数順序を正しく設定しておく必要がある. たとえば, 変数 x
   {\tt d}{\tt x} \hspace{1.3cm} ({\tt d}{\tt x} \hspace{1.3cm} \partial / \partial x \hspace{1.3cm} ), \hspace{1.3cm} \sin 1\lambda, dx \lambda x \lambdaの例では, 変数 cc sm1 での計算のために用いてはいけない.
 • a z , d o , x0, ..., x20, y0, ..., y20, z0, ..., z20, (\text{cf. Sm1}_\text{ord\_list in sm1}).• static Sm1\_proc (et_Sm1_proc)
   でとりだすことができる.
    [260] ord([da,a,db,b]);
    [da,a,db,b,dx,dy,dz,x,y,z,dt,ds,t,s,u,v,w,
    .......... omit ...................
    ]
    [261] a*da;
   a*da
    [262] cc*dcc;
   dcc*cc
    [263] sm1.mul(da,a,[a]);
    a*da+1
    [264] sm1.mul(a,da,[a]);
   a*da
        ox_launch, sm1.push_int0, sm1.push_poly0, ord
1.2.2 sm1.sm1
sm1.sm1(p,s)\ldots sm1 s sm1 s
return
p
s z
 • p sm1 s (,\left( 0\right)[261] sm1.sm1(0," ((x-1)^2) . ");
    0
```
1.2.3 sm1.push\_int0

```
[262] ox_pop_string(0);
x^2-2*x+1[263] sm1.sm1(0," [(x*(x-1)) [(x)] deRham ");
0
[264] ox_pop_string(0);
[1 , 2]
```
sm1.start, ox\_push\_int0, sm1.push\_poly0, sm1.get\_Sm1\_proc().

```
sm1.push\_int0(p,f)\colon t by the p of the p of the p of the p of the p of the p of the p of the p of the p of the p of the p of the p of the p of the p of the p of the p of the p of the p of the p of the p of the p of the p of the p of the p
returnp
f• type(f) 2 (applying type (4) and (1) are (1) by (1) are (1) controlled type (4) and (1) are (1) and (2) are (1) and (2) are (3) and (4) are (5) and (6) are (7) and (8) are (1) and (1を用いてサーバへ送られる.
  • type(f) 0 (zero) \qquad, \qquad, 32 bit \qquad \qquad ox_push_
    \texttt{cmo(P,0)} \texttt{CMO\_NULL}, \texttt{32 bit}取るわけではない.
  • \sin 1, 32 \text{ bit} bignum . type(f) 1 ( )
                    32 bit integer \qquad \qquad . \text{ox\_push\_cmo}(p,1234) bignum
    1234 sm1 \cdot\bullet \alpha \alpha \alpha \alpha \alpha \alpha \alpha[219] P=sm1.start();
      0
      [220] sm1.push\_int0(P, x*dx+1);0
      [221] A=ox_pop_cmo(P);
      x*dx+1
      [223] type(A);
      7 (string)
      [271] sm1.push_int0(0,[x*(x-1), [x]]);
      0
      [272] ox_execute_string(0," deRham ");
      \Omega[273] ox_pop_cmo(0);
      [1,2]
```

```
Reference
```
ox\_push\_cmo

```
1.2.4 sm1.gb
sm1.gb([f,v,w]|proc=p,sorted=q,dehomogenic=rr)\colon v f \quadsm1.gb_d([f,v,w]|proc=p)\colon v f example f is the system of fのリストで戻す.
returnp, q, r
f, v, w
 • V f \vdots• Weight w \ldots, graded reverse lexicographic order
   をつかってブレブナ基底を計算する.
 • \sin 1 \cdot \text{gb} f ( w )
   (w \t) ( w (w \t)\bullet sm1.gb_d
   ブナ基底を計算するときに与えらた順序でソートされている. 戻り値は [変数名のリス
     , \hspace{1.6cm} , \hspace{1.6cm}ある.
 • Term order
       れる (SST の本の Section 1.2 を見よ). 同次化変数 h が結果に加わる.
 • オプショナル変数 q がセットされているときは, 3 番目の戻り値として, グレブナ基底お
     . The construction of \mathbf x represents the construction of \mathbf x represents the \mathbf xdehomogenic (h 1 ).[293] sm1.gb([[x*dx+y*dy-1,x*y*dx*dy-2],[x,y]]);
    [[x*dx+y*dy-1,y^2*dy^2+2], [x*dx,y^2*dy^2]]\{\n\begin{array}{ll}\n\cdot & \{x\partial_x + y\partial_y - 1, y^2\partial_y^2 + 2\} \\
\cdot & 1 \leq \partial_y \leq \partial_x \leq y \leq x \leq \cdots\n\end{array}\n\}graded reverse lexicographic order \{x\partial_x, y^2\partial_y\}leading monomial (initial monomial)
    [294] sm1.gb([[dx^2+dy^2-4,dx*dy-1],[x,y],[[dx,50,dy,2,x,1]]];[[dx+dy^3-4*dy,-dy^4+4*dy^2-1], [dx,-dy^4]m=x^ay^b\partial_x^c\partial_y^dy^{d} and m'=x^{a'}y^{b'}\partial_{x}^{c'}\partial_{y}^{d'}weight
vector (dx, dy, x, y) = (50, 2, 1, 0) (and (m + 1, 0))
                                                   50c + 2d + a > 50c' +2d'+am' ) and m' reverse lexicographic
order (50c + 2d + a = 50c' + 2d' + a' reverse lexicographic order
\qquad \qquad[294] F=sm1.gb([dx^2+dy^2-4,dx*dy-1],[x,y],[dx,50,dy,2,x,1]]]|sorted=1);
         map(print,F[2][0])$
         map(print, F[2][1])$
    [595]
       sm1.gb([["dx*(x*dx +y*dy-2)-1","dy*(x*dx + y*dy -2)-1"],
```

```
[x,y], [[dx,1,x,-1],[dy,1]];
[[x*dx^2+(y*dy-h^2)*dx-h^3,x*dy*dx+y*dy^2-h^2*dy-h^3,h^3*dx-h^3*dy],[x*dx^2+(y*dy-h^2)*dx,x*dy*dx+y*dy^2-h^2*dy-h^3,h^3*dx][596]
   sm1.gb_d([["dx (x dx +y dy-2)-1","dy (x dx +y dy -2)-1"],
             "x,y", [[dx,1,x,-1], [dy,1]]);
[[[e0,x,y,H,E,dx,dy,h],[0,-1,0,0,0,1,0,0],[0,0,0,0,0,0,1,0],[1,0,0,0,0,0,0,0],[0,1,1,1,1,1,1,0],[0,0,0,0,0,0,-1,0],[0,0,0,0,0,-1,0,0],
  [0,0,0,0,-1,0,0,0],[0,0,0,-1,0,0,0,0],[0,0,-1,0,0,0,0,0],
  [0,0,0,0,0,0,0,1]],
[(1)*<<0, 0, 1, 0, 0, 1, 1, 0&gt;&gt;+(1)*<<0, 1, 0, 0, 0, 2, 0, 0&gt;&gt;+(-1)*<<0, 0, 0, 0, 0, 1, 0, 2&gt;&gt;+(1)*<<0,0,0,0,0,0,0,3>>,(1)*<<0,0,1,0,0,0,2,0>>+(1)*<<0,1,0,0,0,1,1,0>>+(-1)*<<0,0,0,0,0,0,1,2>>+(-1)*<<0,0,0,0,0,0,0,3>>,(1)*<<0,0,0,0,0,1,0,3>>+(-1)*<<0,0,0,0,0,0
,1,3>>],
[(1)*<0,0,1,0,0,1,1,0>>(1)*<0,1,0,0,0,2,0,0>>(-1)*<0,0,0,0,0,1,0,2>)(1)*<0<0,0,1,0,0,0,2,0\rightarrow (1)*<<0,1,0,0,0,1,1,0\rightarrow (-1)*<<0,0,0,0,0,0,1,2\rightarrow (-1)*<<0,0,0,0,0,0,0,3>>,(1)*<<0,0,0,0,0,1,0,3>>]]]
```
sm1.reduction, sm1.rat\_to\_p

## 1.2.5 sm1.deRham

```
sm1.deRham([f, v]|proc=p):: C^{\sim}n - (the zero set of f = 0)
        れるようにサーバに頼む.
return
p
fVX = C^{\sim} n \setminus V(f) ,
   [dim H\hat{\mathcal{T}}(X,C), dim H\hat{\mathcal{T}}(X,C), dim H\hat{\mathcal{T}}(X,C), ..., dim H\hat{\mathcal{T}}(X,C)]
 • v n = length(v)• sm1.deRham sm1.deRham(0, [x*y*z*(x+y+z-1)*(x-y), [x, y, z]])
 • b-<br>
• b-<br>
+ ox_asir ox_sm1_forAsir
   である. コマンド
  sm1(0,"[(parse) (oxasir.sm1) pushfile] extension"); \qquad \qquad , ox_asir
                                              ox_asir_forAsir
   スタート時に自動的に実行されている.
 • sm1.deRham ox_reset(sm1.get_Sm1_proc()); sm1\overline{\phantom{a}}
```

```
ox\_shutdown(sm1.get\_Sm1\_proc()); , ox\_sm1\_forAsir shutdown
スタートした方が安全である.
 [332] sm1.deRham([x^3-y^2,[x,y]]);[1,1,0]
 [333] sm1.deRham([x*(x-1), [x]]);
 [1,2]
      sm1.start, deRham (sm1 command)
```

```
Algorithm:
```
Oaku, Takayama, An algorithm for de Rham cohomology groups of the complement of an affine variety via D-module computation, Journal of pure and applied algebra 139 (1999), 201–233.

```
1.2.6 sm1.hilbert
```

```
sm1.hilbert([f,v]|proc=p)\colon thilbert_polynomial(f, v)\colon treturn
p
f, V• f v h(k) .
 • h(k) = \dim_{\mathbb{Q}} F_k / I \cap F_k F k k
   である. I は多項式の集合 f で生成されるイデアルである.
 • sm1.hilbert \qquad \qquad : \qquad \qquad \qquad\mathbf{f} f \mathbf{f} initial monomial
   \cdots, \cdots, \cdots, \cdots, \cdots\ddotsc\text{sm1} asir \ldots[346] load("katsura")$
    [351] A=hilbert_polynomial(katsura(5), [u0,u1,u2,u3,u4,u5]);
    32
    [279] load("katsura")$
    [280] A=gr(katsura(5),[u0,u1,u2,u3,u4,u5],0)$
    [281] dp_ord();
    \Omega[282] B=map(dp_ht,map(dp_ptod,A,[u0,u1,u2,u3,u4,u5]));
    [(1)*<<1,0,0,0,0,0&gt;>(1)*<<0,0,0,2,0,0&gt;>(1)*<<0,0,1,1,0,0&gt;,(1)*<<0,0,2,0,0,0&gt;),(1)*<<0,1,1,0,0,0>>,(1)*<<0,2,0,0,0,0>>,(1)*<<0,0,0,1,1,1>>,(1)*<<0,0,0,1,2,0>>,
     (1)*<<0, 0, 1, 0, 2, 0>>,(1)*<<0, 1, 0, 0, 2, 0>>,(1)*<<0, 1, 0, 1, 1, 0>>,(1)*<<0, 0, 0, 0, 2, 2>>,
     (1)*<<0, 0, 1, 0, 1, 2>>,(1)*<<0, 1, 0, 0, 1, 2>>,(1)*<<0, 1, 0, 1, 0, 2>>,(1)*<<0, 0, 0, 0, 3, 1>>,
```

```
(1)*<<0,0,0,0,4,0>>,(1)*<<0,0,0,0,1,4>>,(1)*<<0,0,0,1,0,4>>,(1)*<<0,0,1,0,0,4>>,
     (1)*<<0,1,0,0,0,4>>,(1)*<<0,0,0,0,0,6>>]
    [283] C=map(dp_dtop, B, [u0, u1, u2, u3, u4, u5]);
    [u0,u3^2,u3*u2,u2^2,u2*u1,u1^2,u5*u4*u3,u4^2*u3,u4^2*u2,u4^2*u1,u4*u3*u1,
    u5^2*u4^2,u5^2*u4*u2,u5^2*u4*u1,u5^2*u3*u1,u5*u4^3,u4^4,u5^4*u4,u5^4*u3,
    u5^4*u2,u5^4*u1,u5^6]
    [284] sm1.hilbert([C, [u0, u1, u2, u3, u4, u5]]);
    32
        sm1.start, sm1.gb, longname
1.2.7 sm1.genericAnn
sm1.genericAnn([f,v]|proc=p)
        \therefore f \hat{S} \therefore v \therefore s
          v[0] , f rest(v)
return
p
f \simV• \bullet , f^s \bullet . v \bullet . v , \bullets v[0] , f \operatorname{rest}(v)[595] sm1.generichnn([x^3+y^3+z^3,[s,x,y,z]]);[-x*dx-y*dy-z*dz+3*s,z^2*dy-y^2*dz,z^2*dx-x^2*dz,y^2*dx-x^2*dy]
        sm1.start
1.2.8 sm1.wTensor0
sm1.wTensorO([f,g,v,w]|proc=p)\therefore f \quad g \quad D\text{-module} \quad 0return
p
f, g, v, w
 • f g D- 0
 • v \bullet v \bullet weight \bullet v[i] \bullet v[i] weight
   である.
 • sm1.wTensor0 ox_sm1 wRestriction0 . wRestriction0 , generic
     weight w w w eneric
   でないと計算がエラーで停止する.
 • F G f g \ldots, 0
   FG \cdotf, g D , \qquad \qquad D^r \qquad \qquad
```

```
[258] sm1.wTensor0([ [x*dx -1, y*dy -4], [dx+dy, dx-dy^2], [x,y], [1,2]]);
[[-y*x*dx-y*x*dy+4*x+y],[5*x*dx^2+5*x*dx+2*y*dy^2+(-2*y-6)*dy+3],
[-25*x*dx+(-5*y*x-2*y^2)*dy^2+((5*y+15)*x+2*y^2+16*y)*dy-20*x-8*y-15],[y^2*dy^2+(-y^2-8*y)*dy+4*y+20]]
```
## 1.2.9 sm1.reduction

```
sm1.readuction([f,g,v,w]|proc=p)::
return
f \simg, v, wp \qquad \qquad (ox\_sm1)• f homogenized , g (reduce)
     ; , , , f \hspace{2.6cm} , f \hspace{2.6cm} v \hspace{2.6cm} . w
                                                     . sm1.reduction_noH
     , Weyl algebra .
                        \{r,c0,[c1,...,cm],g\} g=[g1, ..., gm], c0 f + c1
   g1 + ... + cm gm = r r . r/c0 normal form .
                             reducible
       sm1. \text{reduction}_d(P, F, G) sm1. \text{reduction}_n \text{oH}_d(P, F, G),
   ある.
    [259] sm1. reduction([x^2+y^2-4,[y^4-4*y^2+1,x+y^3-4*y],[x,y]]);[x^2+y^2-4,1,[0,0],[y^4-4*y^2+1,x+y^3-4*y][260] sm1.readuction([x^2+y^2-4,[y^4-4*y^2+1,x+y^3-4*y],[x,y],[[x,1]]]);
    [0,1,[-y^2+4,-x+y^3-4*y],[y^4-4*y^2+1,x+y^3-4*y]sm1.start, d_true_nf
```
1.2.10 sm1.xml\_tree\_to\_prefix\_string

```
sm1.xml_tree_to_prefix_string(s|proc=p)
      :: XML OpenMath sreturn String
p Number
s String
 • XML OpenMath s
         om.*
 • om_xml_to_cmo(OpenMath Tree Expression) CMO_TREE asir
  CMO
 • java (, /usr/local/jdk1.1.8/bin
        れるなど.)
```

```
[263] load("om");
1
[270] F=om_xml(x^4-1);
control: wait OX
Trying to connect to the server... Done.
<OMOBJ><OMA><OMS name="plus" cd="basic"/><OMA>
<OMS name="times" cd="basic"/><OMA>
<OMS name="power" cd="basic"/><OMV name="x"/><OMI>4</OMI></OMA>
<OMI>1</OMI></OMA><OMA><OMS name="times" cd="basic"/><OMA>
<OMS name="power" cd="basic"/><OMV name="x"/><OMI>0</OMI></OMA>
<OMI>-1</OMI></OMA></OMA></OMOBJ>
[271] sm1.xml_tree_to_prefix_string(F);
basic_plus(basic_times(basic_power(x,4),1),basic_times(basic_power(x,0),-1))
```

```
om_*, OpenXM/src/OpenMath, eval_str
```

```
1.2.11 sm1.syz
```

```
sm1.syz([f,v,w]|proc=p)\therefore v f syzygy
return
p
f, v, w
 • \hspace{1cm} [s,[g, m, t]]. \hspace{1cm} s f v
          syzygy g f weight vector w mf and g g and t and g syzygy
                               : g = m f, s f = 0.
 • Weight w \ldots, graded reverse lexicographic order
   をつかってブレブナ基底を計算する.
 • Term order
       れる (SST の本の Section 1.2 を見よ). 同次化変数 h が結果に加わる.
    [293] sm1.syz([ [x*dx+y*dy-1, x*y*dx*dy-2], [x,y]]);
    [[[y*x*dy*dx-2,-x*dx-y*dy+1]], generators of the syzygy
     [[x*dx+y*dy-1],[y^2*dy^2+2]], grobner basis
      [[1,0],[y*dy,-1]], transformation matrix
     [[y*x*dy*dx-2, -x*dx-y*dy+1]]][294]sm1.syz([[x^2*dx^2+x*dx+y^2*dy^2+y*dy-4,x*y*dx*dy-1],[x,y],[[dx,-1,x,1]]]);
    [[[y*x*dy*dx-1,-x^2*dx^2-x*dx-y^2*dy^2-y*dy+4]], generators of the syzygy
     [[x^2*dx^2+h^2*x*dx+y^2*dy^2+h^2*y*dy-4*h^4],[y*x*dy*dx-h^4], GB[h^4*x*dx+y^3*dy^3+3*h^2*y^2*dy^2-3*h^4*y*dy].[[1,0],[0,1],[y*dy,-x*dx]], transformation matrix
     [[y*x*dy*dx-h^4,-x^2*dx^2-h^2*x*dx-y^2*dy^2-h^2*xy*dy+4*h^4]]]]
```

```
1.2.12 sm1.mul
sm1.mul(f,g,v|proc=p)\therefore sm1 f g v \thereforereturn
p
f, gV• sm1 f g v
 • sm1.mul_h homogenized Weyl .
 • BUG: sm1.mul(p0*dp0,1,[p0]) dp0*p0+1 . d
   \frac{1}{\sqrt{2\pi}}[277] sm1.mul(dx,x,[x]);
    x*dx+1
    [278] sm1.mul([x,y],[1,2],[x,y]);
    x+2*y
    [279] sm1.mul([1,2],[3,4]],[ [x,y],[1,2]],[x,y]);
    [[x+2,y+4],[3*x+4,3*y+8]]1.2.13 sm1.distraction
sm1.distraction([f,v,x,d,s]|proc=p)
       \therefore sm1 f distraction
returnp
f \simv.x.d.s• p \text{sm1}, f distraction v
 • x, d, distract x, d Distraction , s\mathbf{R}• Distraction x^*dx x Caito, Sturmfels,
   Takayama : Grobner Deformations of Hypergeometric Differential Equations page
   68
    [280] sm1.distraction([x*dx,[x],[x],[dx],[x]]);
    x
    [281] sm1.distraction([dx^2, [x], [x], [dx], [x]]);
    x^2-x[282] sm1.distraction([x^2,[x],[x],[dx],[x]]);
    x^2+3*x+2
    [283] fctr(@);
    [1,1], [x+1,1], [x+2,1]]
```

```
[284] sm1.distraction([x*dx*y+x^2*dx^2*dy,[x,y],[x],[dx],[x]]);
    (x^2-x)*dy+xydistraction2(sm1),
1.2.14 sm1.gkz
sm1.gkz([A,B]|proc=p)
        \therefore A B GKZ (A-hypergeometric system)どす.
return
p
A, B• A B GKZ (A-hypergeometric system)
    [280] sm1.gkz([ [1,1,1,1],[0,1,3,4]], [0,2] ];
    [[x4*dx4+x3*dx3+x2*dx2+x1*dx1,4*x4*dx4+3*x3*dx3+x2*dx2-2,
     -dx1*dx4+dx2*dx3,-dx2^2*dx4+dx1*dx3^2,dx1^2*dx3-dx2^3,-dx2*dx4^2+dx3^3],
     [x1, x2, x3, x4]]
1.2.15 sm1.appell1
sm1.appell1(a|proc=p)
        :: F_1 \qquad \qquad F_Dreturn
p
\mathbf a• Appell F_1 n h LauricellaF_D(a,b1,b2,...,bn,c;x1,...,xn) a = (a,c,b1,...,bn).パラメータは有理数でもよい.
 • \sin 1 appell1 \cos 2\thetaく動く.
    [281] sm1.appell1([1,2,3,4]);
    [[((-x1+1)*x2*dx1-3*x2)*dx2+(-x1^2+x1)*dx1^2+(-5*x1+2)*dx1-3,(-x2^2+x2)*dx2^2+(\frac{-x1*x2+x1)*dx1-6*x2+2)*dx2-4*x1*dx1-4,((-x2+x1)*dx1+3)*dx2-4*dx1], equations
     [x1, x2]] the list of variables
    [282] sm1.gb(0);
    [[((-x2+x1)*dx1+3)*dx2-4*dx1,((-x1+1)*x2*dx1-3*x2)*dx2+(-x1^2*x1)*dx1^2]+(-5*x1+2)*dx1-3,(-x2^2+x2)*dx2^2+((-x2^2+x1)*dx1-3*x2+2)*dx2
```

```
+(-4*x2-4*x1)*dx1-4,(x2^3+(-x1-1)*x2^2+x1*x2)*dx2^2+((-x1*x2+x1^2)*dx1+6*x2^2)+(-3*x1-2)*x2+2*x1)*dx2-4*x1^2*dx1+4*x2-4*x1],
     [x1*dx1*dx2,-x1^2*dx1^2,-x2^2*dx1*dx2,-x1*x2^2*dx2^2]]
    [283] sm1.rank(sm1.appell1([1/2,3,5,-1/3]));
    3
    [285] Mu=2$ Beta = 1/3$
    [287] sm1.rank(sm1.appell1([Mu+Beta,Mu+1,Beta,Beta,Beta]));
    4
1.2.16 sm1.appell4
sm1.appell4(a|proc=p)
        \therefore F<sub>-4</sub> F<sub>-C</sub>
return
p
\mathbf a• Appell F_4 n Lauricella
   F_C(a,b,c1,c2,...,cn;x1,...,xn) , a =(a,b,c1,...,cn).
   パラメータは有理数でもよい.
 • \text{sm1} appell1 \qquad \qquad ,く動く.
    [281] sm1.appell4([1,2,3,4]);
      [[-x2^2*dx2^2+(-2*x1*x2*dx1-4*x2)*dx2+(-x1^2+x1)*dx1^2+(-4*x1+3)*dx1-2,(-x2^2+x2)*dx2^2+(-2*x1*x2*dx1-4*x2+4)*dx2-x1^2*dx1^2-4*x1*dx1-2],equations
        [x1, x2]] the list of variables
    [282] sm1.rank(@);
    4
1.2.17 sm1.rank
sm1.rank(a|proc=p)
       \therefore a holonomic rank
```
p

return

```
\mathbf a• a , generic point \bullet , holonomic rank
   と呼ぶ.
 • a \cdot• a regular holonomic \sin 1.rrank holonomic rank .
             sm1.rank .
    [284] sm1.gkz([ [[1,1,1,1],[0,1,3,4]], [0,2]]);
    [[x4*dx4+x3*dx3+x2*dx2+x1*dx1,4*x4*dx4+3*x3*dx3+x2*dx2-2,
     -dx1*dx4+dx2*dx3, -dx2^2*dx4+dx1*dx3^2,dx1^2*dx3-dx2^3,-dx2*dx4^2+dx3^3],
     [x1, x2, x3, x4]]
    [285] sm1.rrank(0);
    4
    [286] sm1.gkz([ [1,1,1,1],[0,1,3,4]], [1,2]]);
    [[x4*dx4+x3*dx3+x2*dx2+x1*dx1-1,4*x4*dx4+3*x3*dx3+x2*dx2-2,
    -dx1*dx4+dx2*dx3,-dx2^2*dx4+dx1*dx3^2,dx1^2*dx3-dx2^3,-dx2*dx4^2+dx3^3],
    [x1, x2, x3, x4]]
    [287] sm1.rrank(0);
    5
```
1.2.18 sm1.auto\_reduce

```
sm1.auto_reduce(s|proc=p)
         \therefore "AutoReduce" s
p
s
 • s 1 \,, \, \,, \, \,, \,, \,, \,, \,, \,, \,, \,, \,, \,, \,, \,, \,, \,, \,, \,, \,, \,, \,, \,, \,, \,, \,, \,, \,, \,, \,, \,, \,, \,, \,, \,,
  • s 0 \,, \, reduced \, .
    がデフォールト.
```
1.2.19 sm1.slope

```
sm1.slope(ii,v,f_filtration,v_filtration|proc=p)
             \therefore ii slope .
return
p
ii (\mathbf v \qquad \qquad \qquad \qquad \qquad \qquad \qquad \qquad \qquad \qquad \qquad \qquadf_{\text{r}} filtration (weight vector)
```
## v filtration (weight vector) •  $sm1.slope$  ii V filtration v filtration  $(geomeric)$  slope  $\qquad \qquad$ .  $\bullet$  v •  $\bullet$  ,  $\qquad \qquad$   $\bullet$   $\qquad$   $\qquad$  weight vector microcharacteristic variety bihomogeneous ない. Algorithm: "A.Assi, F.J.Castro-Jimenez and J.M.Granger, How to calculate the slopes of

a D-module, Compositio Math,  $104$ ,  $1-17$ ,  $1996"$  . Slope , Slope  $[284]$  A= sm1.gkz( $[$   $[1,2,3]$ ],  $[-3]$ ]); [285] sm1.slope(A[0],A[1],[0,0,0,1,1,1],[0,0,-1,0,0,1]);  $[286]$  A2 = sm1.gkz( $[$ [[1,1,1,0],[2,-3,1,-3]], [1,0]]); (\* This is an interesting example given by Laura Matusevich, June 9, 2001 \*) [287] sm1.slope(A2[0],A2[1],[0,0,0,0,1,1,1,1],[0,0,0,-1,0,0,0,1]);

sm.gb

### 1.2.20 sm1.ahg

```
sm1.ahg(A)
```
: It idential with  $sm1.gkz(A)$ .

## 1.2.21 sm1.bfunction

```
sm1.bfunction(F)
```
: It computes the global b-function of F.

Description:

It no longer calls sm1's original bfunction. Instead, it calls asir "bfct".

Algorithm:

M.Noro, Mathematical Software, icms 2002, pp.147–157.

Example:

 $sm1.bfunction(x^2-y^3);$ 

#### 1.2.22 sm1.call\_sm1

#### $sm1.call\_sm1(F)$

: It executes F on the sm1 server. See also sm1.

#### 1.2.23 sm1.ecart\_homogenize01Ideal

#### sm1.ecart\_homogenize01Ideal(A)

: It  $(0,1)$ -homogenizes the ideal  $A[0]$ . Note that it is not an elementwise homogenization.

#### Example:

```
input1
 F=[(1-x)*dx+1]\ FF=[F, "x, y"] $
 sm1.ecart_homogenize01Ideal(FF);
intput2
 F=sm1.appell1([1,2,3,4]);
 sm1.ecart_homogenize01Ideal(F);
```
#### 1.2.24 sm1.ecartd\_gb

```
sm1.ecartd_gb(A)
```
: It returns a standard basis of A by using a tangent cone algorithm.  $h[0,1](D)$ homogenization is used. If the option  $rv = "dp"$  (return value="dp") is given, the answer is returned in distributed polynomials.

#### Example:

```
input1
  F=[2*(1-x-y)*dx+1,2*(1-x-y)*dy+1]\FF=[F, "x,y", [[dx,1,dy,1],[x,-1,y,-1]]]$
  sm1.ecartd_gb(FF);
output1
  [ [(-2*x-2*y+2)*dx+h, (-2*x-2*y+2)*dy+h], [(-2*x-2*y+2)*dx, (-2*x-2*y+2)*dy]]input2
  F=[2*(1-x-y)*dx+h,2*(1-x-y)*dy+h]\FF=[F,"x,y", [[dx,1,dy,1],[x,-1,y,-1,dx,1,dy,1]], ["noAutoflomegenize",1]]$
  sm1.ecartd_gb(FF);
```
#### 1.2.25 sm1.ecartd\_gb\_oxRingStructure

```
sm1.ecartd_gb_oxRingStructure()
```
: It returns the oxRingStructure of the most recent ecartd gb computation.

#### 1.2.26 sm1.ecartd\_isSameIdeal\_h

```
sm1.ecartd_isSameIdeal_h(F)
```
: Here,  $F=[II,JJ,V]$ . It compares two ideals II and JJ in h[0,1](D) alg.

Example:

```
input
  II=[(1-x)^2*dx+h*(1-x)]$ JJ = [(1-x)*dx+h]$
 V=[x]$
 sm1.ecartd_isSameIdeal_h([II,JJ,V]);
```
1.2.27 sm1.ecartd reduction

#### $sm1.$ ecartd reduction $(F, A)$

: It returns a reduced form of F in terms of A by using a tangent cone algorithm.  $h[0,1](D)$ -homogenization is used.

Example:

```
input
 F=[2*(1-x-y)*dx+h,2*(1-x-y)*dy+h]\FF=[F,"x,y", [[dx,1,dy,1],[x,-1,y,-1]]]$
 sm1.ecartd_reduction(dx+dy,FF);
```
1.2.28 sm1.ecartd\_reduction\_noh

```
sm1.ecartd_reduction_noh(F,A)
```
: It returns a reduced form of F in terms of A by using a tangent cone algorithm. h[0,1](D)-homogenization is NOT used. A[0] must not contain the variable h.

Example:

```
F=[2*(1-x-y)*dx+1,2*(1-x-y)*dy+1]\FF=[F,"x,y", [[dx,1,dy,1],[x,-1,y,-1]]]$
  sm1.ecartd_reduction_noh(dx+dy,FF);
```
#### 1.2.29 sm1.ecartd\_syz

sm1.ecartd\_syz(A)

: It returns a syzygy of A by using a tangent cone algorithm.  $h[0,1](D)$ homogenization is used. If the option  $rv = "dp"$  (return value="dp") is given, the answer is returned in distributed polynomials. The return value is in the format [s,[g,m,t]]. s is the generator of the syzygies, g is the Grobner basis, m is the translation matrix from the generators to g. t is the syzygy of g.

```
input1
 F=[2*(1-x-y)*dx+1,2*(1-x-y)*dy+1]\FF=[F, "x,y", [[dx,1,dy,1],[x,-1,y,-1]]]$
 sm1.ecartd_syz(FF);
 input2
 F=[2*(1-x-y)*dx+h,2*(1-x-y)*dy+h]\FF=[F,"x,y", [[dx,1,dy,1],[x,-1,y,-1,dx,1,dy,1]], ["noAutofhomogeneity",1]]sm1.ecartd_syz(FF);
```
## 1.2.30 sm1.gb\_oxRingStructure

```
sm1.gb_oxRingStructure()
           : It returns the oxRingStructure of the most recent gb computation.
```
## 1.2.31 sm1.gb\_reduction

```
sm1.gb_{reduction}(F,A)
```
: It returns a reduced form of F in terms of A by using a normal form algorithm.  $h[1,1](D)$ -homogenization is used.

Example:

```
input
 F=[2*(h-x-y)*dx+h^2,2*(h-x-y)*dy+h^2]$
 FF=[F,"x,y", [[dx,1,dy,1],[x,-1,y,-1,dx,1,dy,1]]]$
 sm1.gb_reduction((h-x-y)^2*dx*dy,FF);
```
1.2.32 sm1.gb\_reduction\_noh

```
sm1.gb_reduction_noh(F,A)
```
: It returns a reduced form of F in terms of A by using a normal form algorithm.

Example:

```
input
 F=[2*dx+1,2*dy+1]$
 FF=[F,"x,y",[[dx,1,dy,1]]]$
 sm1.gb_reduction_noh((1-x-y)^2*dx*dy,FF);
```
### 1.2.33 sm1.generalized\_bfunction

```
sm1.generalized_bfunction(I, V, VD, W)
```
: It computes the generalized b-function (indicial equation) of  $I$  with respect to the weight W.

Description:

It no longer calls sm1's original function. Instead, it calls asir "generic bfct".

Example:

```
sm1.generalized_bfunction([x^2*dx^2-1/2, dy^2], [x,y], [dx,dy], [-1,0,1,0]);
```
## 1.2.34 sm1.isSameIdeal\_in\_Dalg

#### $sm1.isSameIdeal_in_Dalg(I,J,V)$

: It compares two ideals  $I$  and  $J$  in  $D$ -alg (algebraic  $D$  with variables  $V$ , no homogenization).

Example:

```
Input1
  II=[(1-x)^2*dx+(1-x)]$ JJ = [(1-x)*dx+1]$ V=[x]$
  sm1.isSameIdeal_in_Dalg(II,JJ,V);
```
### 1.2.35 sm1.restriction

```
sm1. \text{restriction}(I, V, R)
```
: It computes the restriction of I as a D-module to the set defined by R. V is the list of variables. When the optional variable degree=d is given, only the restrictions from 0 to d are computed. Note that, in case of vector input, RESTRICTION VARIABLES MUST APPEAR FIRST in the list of variable V. We are using wbfRoots to get the roots of b-functions, so we can use only generic weight vector for now.

```
sm1. \text{restriction}(I, V, R \mid \text{degree} = \text{key0})
```
: This function allows optional variables degree

Algorithm:

T.Oaku and N.Takayama, math.AG/9805006, http://xxx.langl.gov

Example:

```
sm1. \text{restriction}([dx^2-x, dy^2-1], [x,y], [y]);
```
## 1.2.36 sm1.saturation

```
sm1.saturation(T)
```
:  $T = [I, J, V]$ . It returns saturation of I with respect to  $J^{\sim}$  infty. V is a list of variables.

Example:

sm1.saturation([[x2^2,x2\*x4, x2, x4^2], [x2,x4], [x2,x4]]);

## 1.2.37 sm1.ahg

```
sm1.ahg(A)
```
: It idential with sm1.gkz(A).

## 1.2.38 sm1.bfunction

```
sm1.bfunction(F)
```
: It computes the global b-function of F.

Description:

It no longer calls sm1's original bfunction. Instead, it calls asir "bfct".

Algorithm:

M.Noro, Mathematical Software, icms 2002, pp.147–157.

Example:

 $sm1.bfunction(x^2-y^3);$ 

#### 1.2.39 sm1.call\_sm1

```
sm1.call\_sm1(F)
```
: It executes F on the sm1 server. See also sm1.

#### 1.2.40 sm1.ecart\_homogenize01Ideal

#### sm1.ecart\_homogenize01Ideal(A)

: It  $(0,1)$ -homogenizes the ideal  $A[0]$ . Note that it is not an elementwise homogenization.

Example:

```
input1
 F=[(1-x)*dx+1]$ FF=[F, "x, y"]$
 sm1.ecart_homogenize01Ideal(FF);
intput2
 F=sm1.appell1([1,2,3,4]);
 sm1.ecart_homogenize01Ideal(F);
```
## 1.2.41 sm1.ecartd\_gb

```
sm1.ecartd_gb(A)
```
: It returns a standard basis of A by using a tangent cone algorithm.  $h[0,1](D)$ homogenization is used. If the option  $rv = "dp"$  (return\_value="dp") is given, the answer is returned in distributed polynomials.

```
input1
 F=[2*(1-x-y)*dx+1,2*(1-x-y)*dy+1]\FF=[F,"x,y", [[dx,1,dy,1],[x,-1,y,-1]]]$
 sm1.ecartd_gb(FF);
```

```
output1
  [ [(-2*x-2*y+2)*dx+h, (-2*x-2*y+2)*dy+h], [(-2*x-2*y+2)*dx, (-2*x-2*y+2)*dy]]input2
  F=[2*(1-x-y)*dx+h,2*(1-x-y)*dy+h]\FF=[F, "x,y", [[dx,1,dy,1], [x,-1,y,-1,dx,1,dy,1]], ["noAutolhomogenic"1]]$
  sm1.ecartd_gb(FF);
```
### 1.2.42 sm1.ecartd\_gb\_oxRingStructure

```
sm1.ecartd_gb_oxRingStructure()
           : It returns the oxRingStructure of the most recent ecartd gb computation.
```
## 1.2.43 sm1.ecartd\_isSameIdeal\_h

```
sm1.ecartd_isSameIdeal_h(F)
           : Here, F=[II,JJ,V]. It compares two ideals II and JJ in h[0,1](D) alg.
```
Example:

```
input
 II=[(1-x)^2*dx+h*(1-x)]$ JJ = [(1-x)*dx+h]$
 V = [x]$
 sm1.ecartd_isSameIdeal_h([II,JJ,V]);
```
## 1.2.44 sm1.ecartd\_reduction

### $sm1.ecartd_reduction(F,A)$

: It returns a reduced form of  $F$  in terms of  $A$  by using a tangent cone algorithm.  $h[0,1](D)$ -homogenization is used.

Example:

```
input
 F=[2*(1-x-y)*dx+h,2*(1-x-y)*dy+h]\FF=[F,"x,y", [[dx,1,dy,1],[x,-1,y,-1]]]$
 sm1.ecartd_reduction(dx+dy,FF);
```
1.2.45 sm1.ecartd\_reduction\_noh

#### sm1.ecartd\_reduction\_noh(F,A)

: It returns a reduced form of F in terms of A by using a tangent cone algorithm. h[0,1](D)-homogenization is NOT used. A[0] must not contain the variable h.

```
F=[2*(1-x-y)*dx+1,2*(1-x-y)*dy+1]$
 FF=[F,"x,y", [[dx,1,dy,1],[x,-1,y,-1]]]$
  sm1.ecartd_reduction_noh(dx+dy,FF);
```
## 1.2.46 sm1.ecartd\_syz

#### sm1.ecartd\_syz(A)

: It returns a syzygy of A by using a tangent cone algorithm.  $h[0,1](D)$ homogenization is used. If the option  $rv = "dp"$  (return\_value="dp") is given, the answer is returned in distributed polynomials. The return value is in the format [s,[g,m,t]]. s is the generator of the syzygies, g is the Grobner basis, m is the translation matrix from the generators to g. t is the syzygy of g.

Example:

```
input1
 F=[2*(1-x-y)*dx+1,2*(1-x-y)*dy+1]\FF=[F, "x,y", [[dx,1,dy,1],[x,-1,y,-1]]]$
 sm1.ecartd_syz(FF);
 input2
 F=[2*(1-x-y)*dx+h,2*(1-x-y)*dy+h]$
 FF=[F,"x,y", [[dx,1,dy,1],[x,-1,y,-1,dx,1,dy,1]], ["noAutoflomegenize",1]]$
 sm1.ecartd_syz(FF);
```
### 1.2.47 sm1.gb\_oxRingStructure

```
sm1.gb_oxRingStructure()
```
: It returns the oxRingStructure of the most recent gb computation.

## 1.2.48 sm1.gb\_reduction

```
sm1.gb_{reduction}(F,A)
```
: It returns a reduced form of F in terms of A by using a normal form algorithm.  $h[1,1](D)$ -homogenization is used.

Example:

```
input
 F=[2*(h-x-y)*dx+h^2,2*(h-x-y)*dy+h^2]$
 FF=[F,"x,y", [[dx,1,dy,1],[x,-1,y,-1,dx,1,dy,1]]]$
 sm1.gb_reduction((h-x-y)^2*dx*dy,FF);
```
1.2.49 sm1.gb\_reduction\_noh

```
sm1.gb_reduction\_noh(F,A)
```
: It returns a reduced form of F in terms of A by using a normal form algorithm.

Example:

input  $F=[2*dx+1,2*dy+1]$ \$

```
FF=[F,"x,y", [[dx,1,dy,1]]]$
sm1.gb_reduction_noh((1-x-y)^2*dx*dy,FF);
```
#### 1.2.50 sm1.generalized\_bfunction

```
sm1.generalized_bfunction(I, V, VD, W)
```
: It computes the generalized b-function (indicial equation) of I with respect to the weight W.

#### Description:

It no longer calls sm1's original function. Instead, it calls asir "generic bfct".

Example:

```
sm1.generalized_bfunction([x^2*dx^2-1/2,dy^2], [x,y], [dx,dy], [-1,0,1,0]);
```
#### 1.2.51 sm1.isSameIdeal\_in\_Dalg

#### sm1.isSameIdeal\_in\_Dalg(I,J,V)

: It compares two ideals  $I$  and  $J$  in  $D$ -alg (algebraic  $D$  with variables  $V$ , no homogenization).

Example:

```
Input1
```

```
II=[(1-x)^2*dx+(1-x)]$ JJ = [(1-x)*dx+1]$ V=[x]$
sm1.isSameIdeal_in_Dalg(II,JJ,V);
```
1.2.52 sm1.restriction

#### $sm1. \text{restriction}(I, V, R)$

: It computes the restriction of I as a D-module to the set defined by R. V is the list of variables. When the optional variable degree $=d$  is given, only the restrictions from 0 to d are computed. Note that, in case of vector input, RESTRICTION VARIABLES MUST APPEAR FIRST in the list of variable V. We are using wbfRoots to get the roots of b-functions, so we can use only generic weight vector for now.

```
sm1. \text{restriction}(I, V, R \mid \text{degree} = \text{key0})
```
: This function allows optional variables degree

Algorithm:

T.Oaku and N.Takayama, math.AG/9805006, http://xxx.langl.gov

```
sm1. \text{restriction}([dx^2-x, dy^2-1], [x,y], [y]);
```
## 1.2.53 sm1.saturation

#### sm1.saturation(T)

:  $T = [I, J, V]$ . It returns saturation of I with respect to  $J\hat{\ }$  infty. V is a list of variables.

```
sm1.saturation([[x2^2,x2*x4, x2, x4^2], [x2,x4], [x2,x4]]);
```
Index 24

# Index

(Index is nonexistent)

(Index is nonexistent)

## **Short Contents**

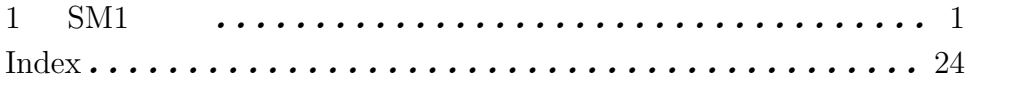

## Table of Contents

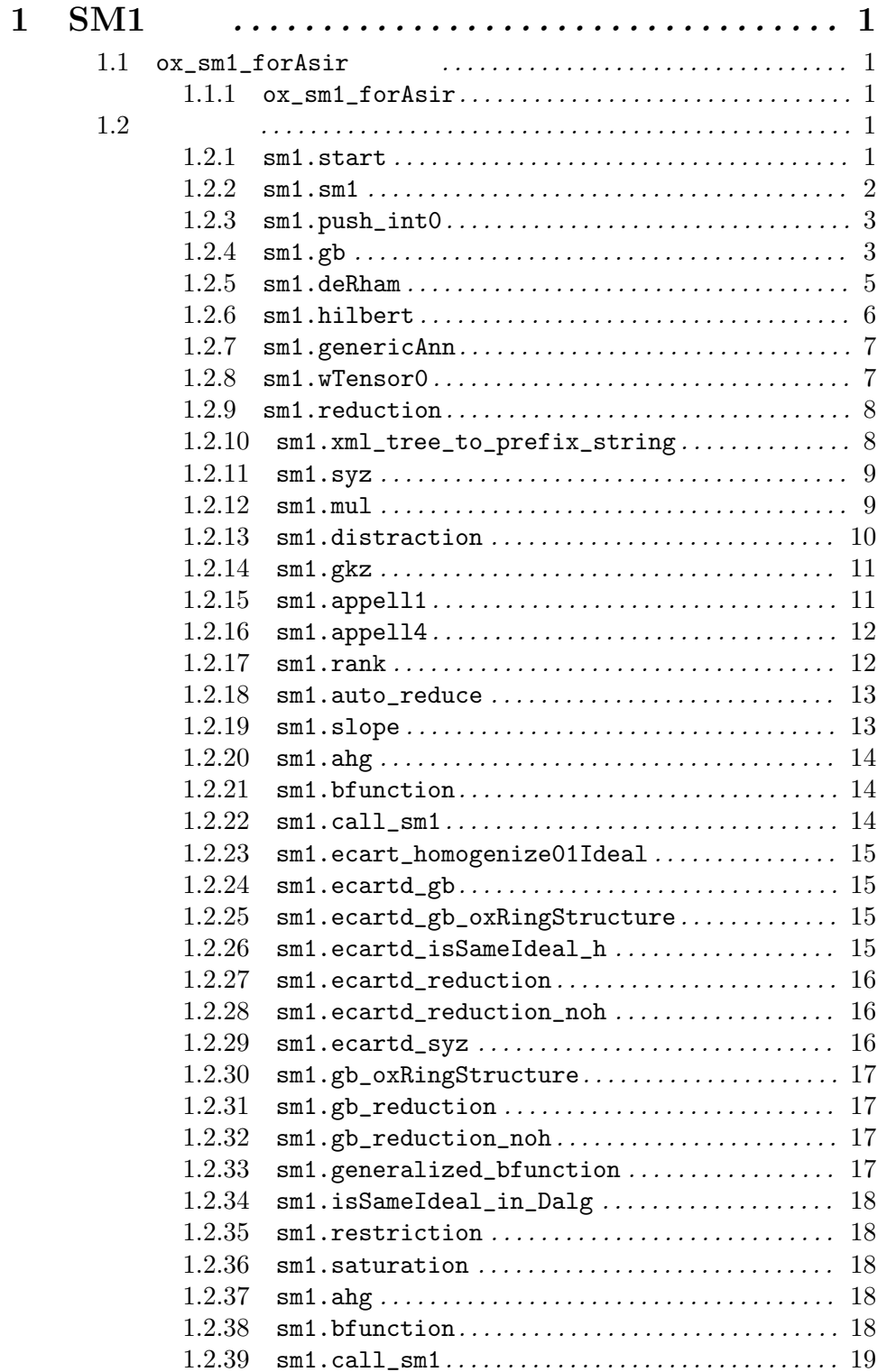

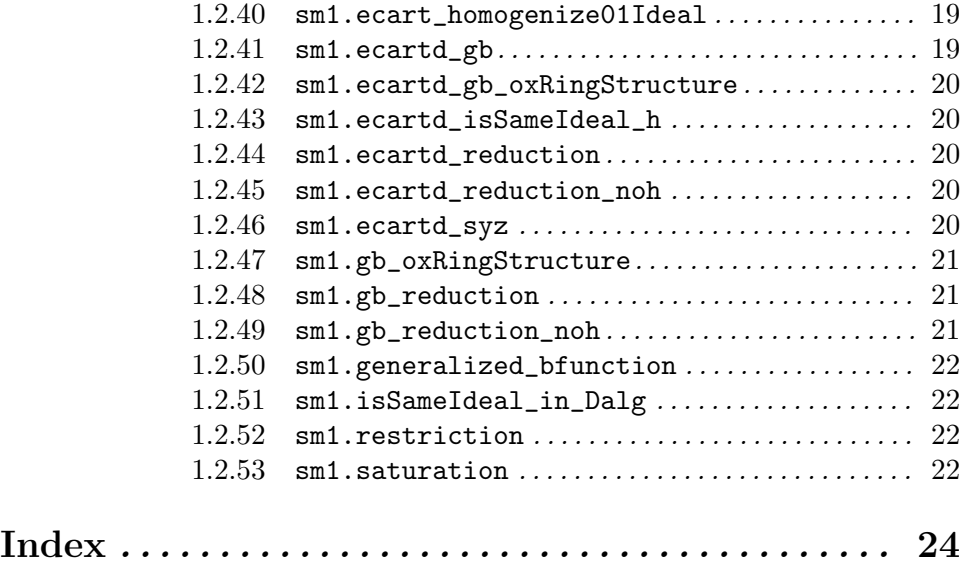